# *Multi-dirty-vram* : Support for Multiple Frame Buffers in Xen

Robert S. Phillips, Virtual Computer Inc. 2012/10/05

This document describes changes provided in the "multi-dirty-vram" patch to support multiple frame buffers in Xen. Support is provided for both shadow and hardware assisted paging (HAP) modes. For convenience this code is referred herein as "DV".

The purpose of this code is to bookkeep the set of video frame buffers (*vram*), to detect when the guest has modified any of those buffers and, upon request, return a bitmap of the modified pages. This lets other software components re-paint the portions of the monitor (or monitors) that have changed. Each monitor has a frame buffer of some size at some position in guest physical memory. The set of frame buffers being tracked can change over time as monitors are plugged and unplugged.

## **Code Refactoring**

The code related to DV has been (as much as possible) refactored into xen/arch/x86/hvm/dirty\_vram.[hc].

## **Data Structure Changes**

The DV data structures are protected by the paging lock.

Each HVM domain points to a single *struct dv\_dirty\_vram*, which contains all the other related data structures:

- the head of a linked list of 'ranges'. Each range is a *struct dv\_dirty\_vram\_range* . It contains the data related to one frame buffer.
- a count of the current number or ranges and a high-water mark for the maximum number of ranges encountered since domain creation.
- the head of a list of pages containing objects of type *struct dv\_paddr\_link* , described below, and a linked list of available dv\_paddr\_link objects.

Each range is represented by a *struct dv\_dirty\_vram\_range* . It contains the data related to one frame buffer:

 *pl\_tab ,* an array of *struct dv\_paddr\_link* objects. This array's size is the number of pages in the range. Each entry bookkeeps the Level 1 page table entry that maps the corresponding guest page. This is described in more detail below. Pl\_tab is only used in shadow mode. It is not allocated in HAP mode.

- *nr\_mappings* is the total number of mappings being managed by *pl\_tab* . See below. *mappings\_hwm* is the high-water mark for the maximum number of mappings created since range creation.
- *dirty\_count* is a count of the number of pages in the range that have been dirtied since the last time a bit map of the dirty pages was requested by user code. This count is only maintained in HAP mode.

Various members of dv\_dirty\_vram\_range are used (or not) depending on how page dirtiness is tracked. There are three mechanisms: Shadow, HAP and VRAM-SW-Dirty.

#### **Shadow Mode**

In shadow mode DV detects that a vram page has been dirtied by examining the level 1 page table entry (L1PTE) that maps the vram page. When memory is modified, the hardware sets the 'dirty' flag in the L1PTE.

DV bookkeeps all the L1PTEs that map frame buffer pages. When the user code requests a bitmap of dirty pages, DV scans all those L1PTEs. It looks for entries with the dirty bit set, clears the dirty bit and notes the dirty frame buffer page in the user-provided dirty bitmap.

The user code requests a dirty bitmap for a particular range by providing the frame buffer's starting guest physical page number and its length (in pages). DV scans its list of ranges looking for a match. The matching range's pl\_tab contains an entry for each page in the range. Each entry points to a L1PTE. QED.

However a frame buffer page might be mapped by several L1PTEs. (For example, each guest application that can access the frame buffer will access it using its own virtual address, and so have its own mapping.) To accommodate this, each pl\_tab entry can point to other pl\_tab entries that map the same frame buffer page. In other words, the pl\_tab entry for any frame buffer page is a dv\_paddr\_link object and it can be the head of a singly-linked list of such objects.

Conversely a frame buffer page might not be mapped. In that case its pl\_tab entry contains an invalid value rather than a pointer to a L1PTE. Unmapped pages are deemed to be clean.

Pl\_tab entries are maintained from three different points in the code.

(1) The entries for each range are initialized by scanning all L1PTEs in the domain, looking for those that map pages in the range.

(2) As shadow set 11() modifies L1PTEs, DV looks for the addition and removal of entries that map pages in the range.

(3) As shadow pages are deleted by delete\_shadow\_status() and delete\_fl1\_shadow\_status(), entries are removed from the range.

As entries are added and removed from pl\_tab, the range bookkeeps the total number of mappings and the high-water mark. If a range has all its entries removed, the range itself is deleted. This is how ranges are cleaned up. A range might fall into disuse but, sooner or later, all the shadow pages that it points to are re-claimed, at which time the range is deleted.

#### **HAP Mode**

With hardware assisted paging, the mapping from a guest physical page to a machine physical page is provided by a second level of page tables. For Intel, these are called extended page tables (EPT). For AMD, they are called nested page tables (NPT). For convenience, the following discussion assumes the Intel/EPT perspective but the concepts are the same for AMD/NPT.

(The first [traditional] level of pages tables map guest linear addresses to guest physical addresses.)

In Xen, the EPTs are provided by the P2M table. These are directly accessed by and cached in the hardware. These tables provide not only the mapping from each guest physical frame number (gfn) to a machine frame number (mfn) but also the access flags. In particular, a L1 EPT entry can mark a machine frame as read-only.

DV uses this facility to mark all frame buffer pages as "logdirty" read-only. The first time the guest tries to modify a frame buffer page, the hypervisor gets an EPT page fault. The handler recognizes this as a "logdirty" page and simply marks the page as writable. Upon retry, the write succeeds.

Later when the user code requests a dirty bitmap, DV examines all the frame buffer's L1 EPT entries. Any that have been marked as writable indicate a dirty page. The page is re-marked as read-only and DV notes the dirty frame buffer page in the user-provided dirty bitmap.

The original code, which DV replaces, also maintained a dirty bitmap for the domain. Any EPT page fault would set the appropriate bit in addition to marking the page as read-write. The code that delivered the dirty bitmap to the user would populate it based on this domain dirty bitmap. DV still maintains the domain bitmap but does not use it to populate the user dirty bitmap. (The eliminated code was complex, buggy and unnecessary.)

The EPT caches the P2M mappings and access flags. When DV modifies an access flag in the P2M table, it must notify the EPT hardware that its cached data is out-of-date. This is the equivalent of a TLB shootdown but directed at the EPT tables rather than the regular page tables. Such shootdowns are bound to have a negative effect on performance, just as TLB shootdowns do.

# **Affected Functions**

The following functions were added, modified or deleted for DV.

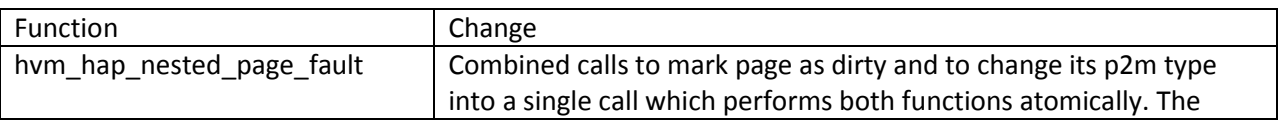

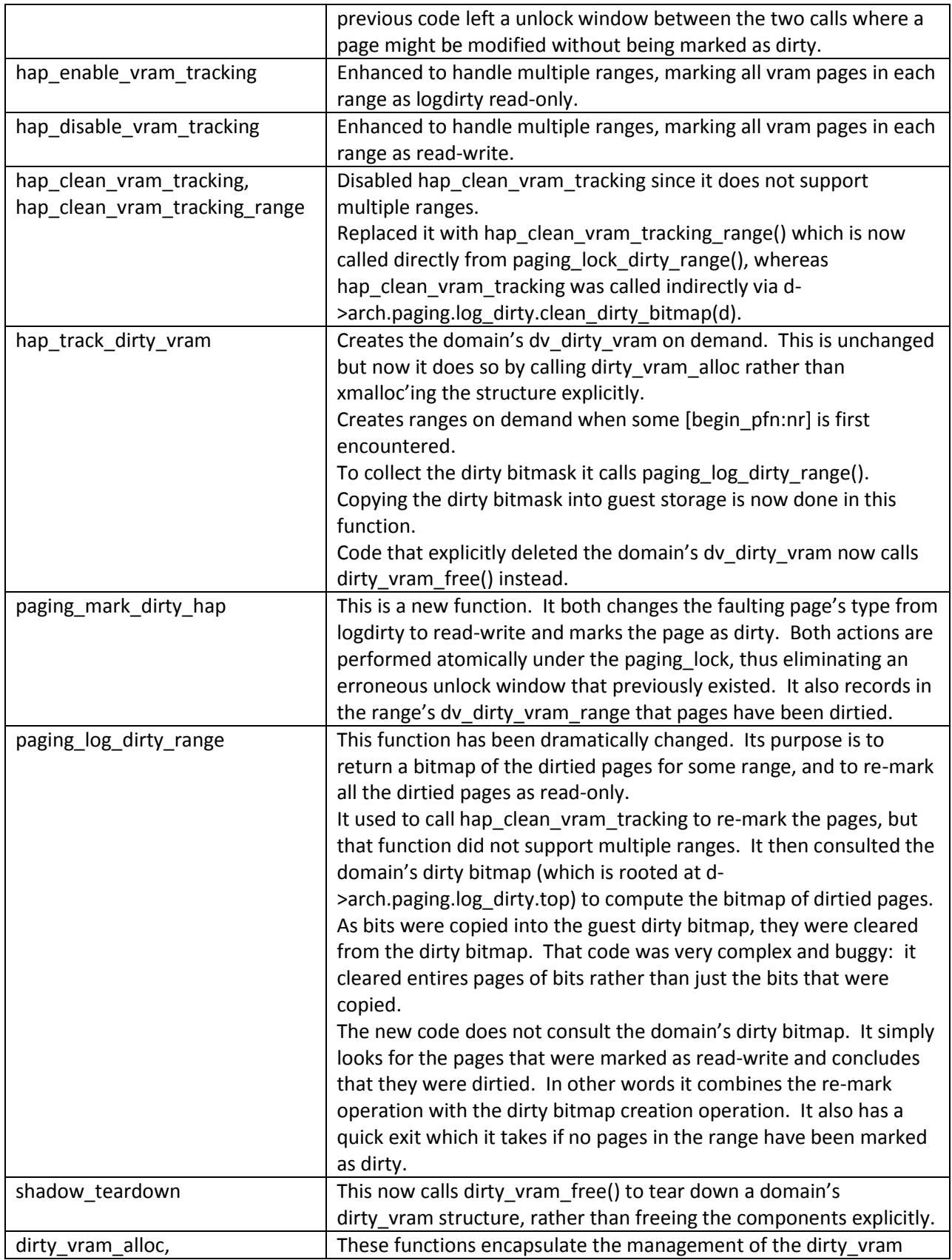

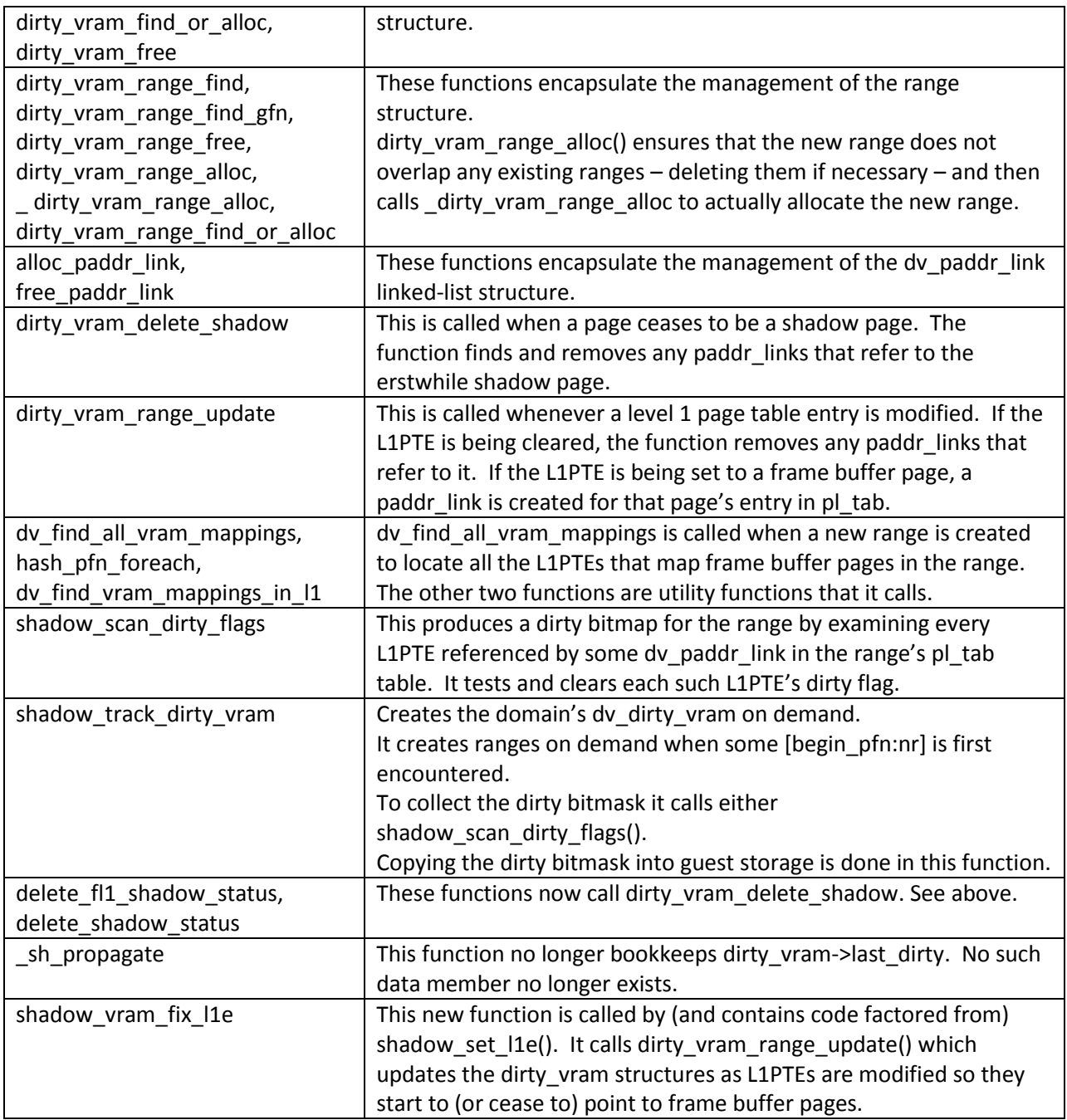

[end of document]